#### CS1100 – Introduction to Programming

#### Lecture 8

Instructor: Shweta Agrawal (shweta.a@cse.iitm.ac.in)

- Programming : From Turtle to C.
- Data Types in C, Representations, Operators.
- Formatting the Input and the Output.
- Execution of Programs, Compilers.
- Modifying the control flow in Programs if-then-else, switch.

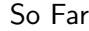

 $\mathcal{L}$ 

 $\begin{array}{c} \hline \end{array}$ 

 $\begin{array}{c} \hline \end{array}$ 

#### CS1100 – Introduction to Programming

#### Lecture 8

Instructor: Shweta Agrawal (shweta.a@cse.iitm.ac.in)

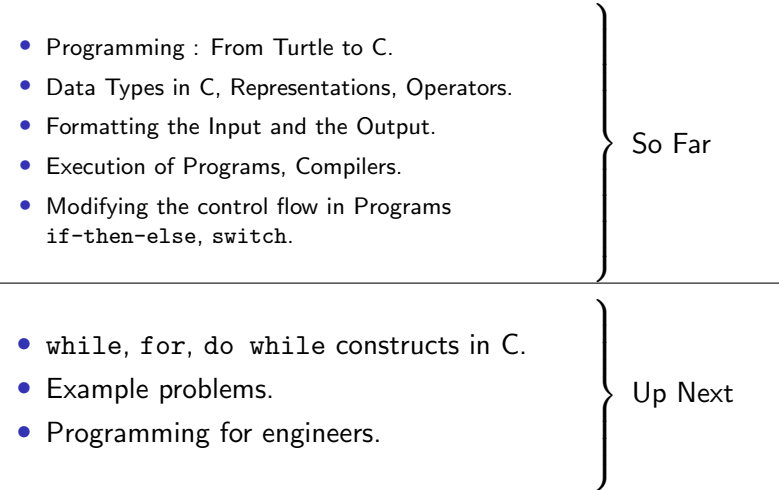

• Syntax while (expression) { statements; }

- Syntax while (expression) { statements;
- Semantics

}

- 1. As long as expression is true, execute statements.
- 2. If expression is false, exit the loop.

- Syntax while (expression) { statements;
- Semantics

}

- 1. As long as expression is true, execute statements.
- 2. If expression is false, exit the loop.
- Value of expression must be changed by the body of the loop, otherwise we have an infinite loop.

- Syntax while (expression) { statements;
- Semantics

}

- 1. As long as expression is true, execute statements.
- 2. If expression is false, exit the loop.
- Value of expression must be changed by the body of the loop, otherwise we have an infinite loop.
- expression can contain relational, logical or equality operators.

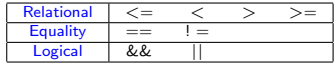

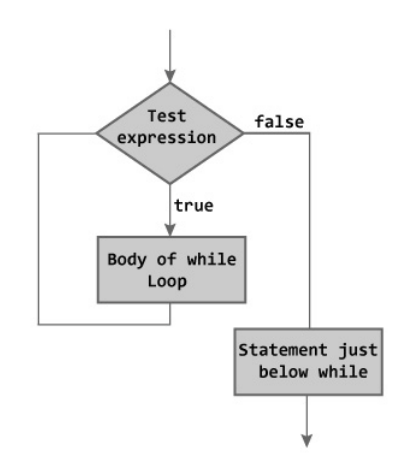

```
#include "stdio.h"
int main () {
  int number, revNumber, remainder;
  revNumber = 0;
  printf ("Input number:");
  scanf ("%d", &number);
  while (number > 0) {
    remainder = number \% 10:
    revNumber = revNumber*10 + remainder;
    number = number/10;
  }
  printf ("The reversed number is : \delta d \n\cdot", revNumber);
}
```
## Example: Sum even and odd numbers

Accept integers from the standard input as long as the user does not enter -1. Once the user enters -1, print the sum of all integers entered so far, sum of even integers and sum of odd integers.

Two useful constructs:

- 
- 

• while loop repetitive statement • switch multiple selection

### Summing up odd and even numbers

Is the program correct?

```
#include<stdio.h>
int main() {
    int input;
    int sum, eSum, oSum;
    printf("Enter an integer: \t");
    scanf(" %d", &input);
    while (input != -1) {
        sum += input;
         switch (input % 2) {
             case 0: eSum += input; break;
             case 1: oSum += input;
        }
    }
    printf("sum = \lambda d, oddSum = \lambda d, evenSum = \lambda d \n\cdot", sum, oSum, eSum);
    return 0;
}
```
## Summing up odd and even numbers

Is the program correct?

```
#include<stdio.h>
int main() {
    int input;
    int sum, eSum, oSum;
    printf("Enter an integer: \t");
    scanf(" %d", &input);
    while (input != -1) {
        sum += input;
         switch (input % 2) {
             case 0: eSum += input; break;
             case 1: oSum += input;
        }
    }
    printf("sum = \lambda d, oddSum = \lambda d, evenSum = \lambda d \n\cdot", sum, oSum, eSum);
    return 0;
}
                                              • common
                                                 mistake:
                                                 forgotten
                                                 initialization.
                                              • expr. not
                                                 modified in body
                                                 of loop.
```
#### Summing up odd and even numbers

```
#include<stdio.h>
int main() {
    int input;
    int sum, eSum, oSum;
    printf("Enter an integer: \t");
    scanf(" %d", &input);
    sum = eSum = oSum = 0; // initialization.
    while (input != -1) {
        sum += input;switch (input % 2) {
            case 0: eSum += input; break;
            case 1: oSum += input;
        }
        printf("Enter an integer: \t");
        scanf(" %d", &input);
    }
    printf("sum = %d, oddSum = %d, evenSum = %d\n", sum, oSum, eSum);
    return 0;
}
```
#### What does this code do?

```
#include <stdio.h>
int main() {
    int count = 0;
    while (count \leq 10) {
        if \text{(count == 5)} {
             break;
          }
        printf("Count is: %d\n", count);
        count++;
    }
    return 0;
}
```
#### What does this code do?

```
#include <stdio.h>
int main() {
    int count = 0;
    while (count < 5) {
        count++;
        if \text{(count == 3)} {
             continue; // Skip the rest of the loop body for
        }
        printf("Count is: %d\n", count);
    }
    return 0;
}
```
# Examples

• Enter a number from the keyboard and then calculate the number of digits and the sum of digits of that number using a while loop.

# **Examples**

- Enter a number from the keyboard and then calculate the number of digits and the sum of digits of that number using a while loop.
- Enter a number and print the Hemchandra/Fibonacci series up to that number using a while loop.

# **Examples**

- Enter a number from the keyboard and then calculate the number of digits and the sum of digits of that number using a while loop.
- Enter a number and print the Hemchandra/Fibonacci series up to that number using a while loop.
- Read a set of n numbers (n is input) and print if each given number is smaller or bigger than the previous number. For first number there will not be any output as there is no previous number.